## Ayuda en Español

El cabaña de grupo , BURON DE BESSE ofrece una selección de carriles bici en la carretera se puede ver y descargar [OPEN-RUNNER.](http://www.google.com/url?q=http%3A%2F%2Fwww.openrunner.com%2F&sa=D&sntz=1&usg=AFQjCNGNZZ_XpRh7U0Hjg9DI4eBdghLkKA)

Para encontrar el curso (abierto [OPEN-RUNNER](http://www.google.com/url?q=http%3A%2F%2Fwww.openrunner.com%2F&sa=D&sntz=1&usg=AFQjCNGNZZ_XpRh7U0Hjg9DI4eBdghLkKA) Encontrar el camino de suidentificador**(ID)**.

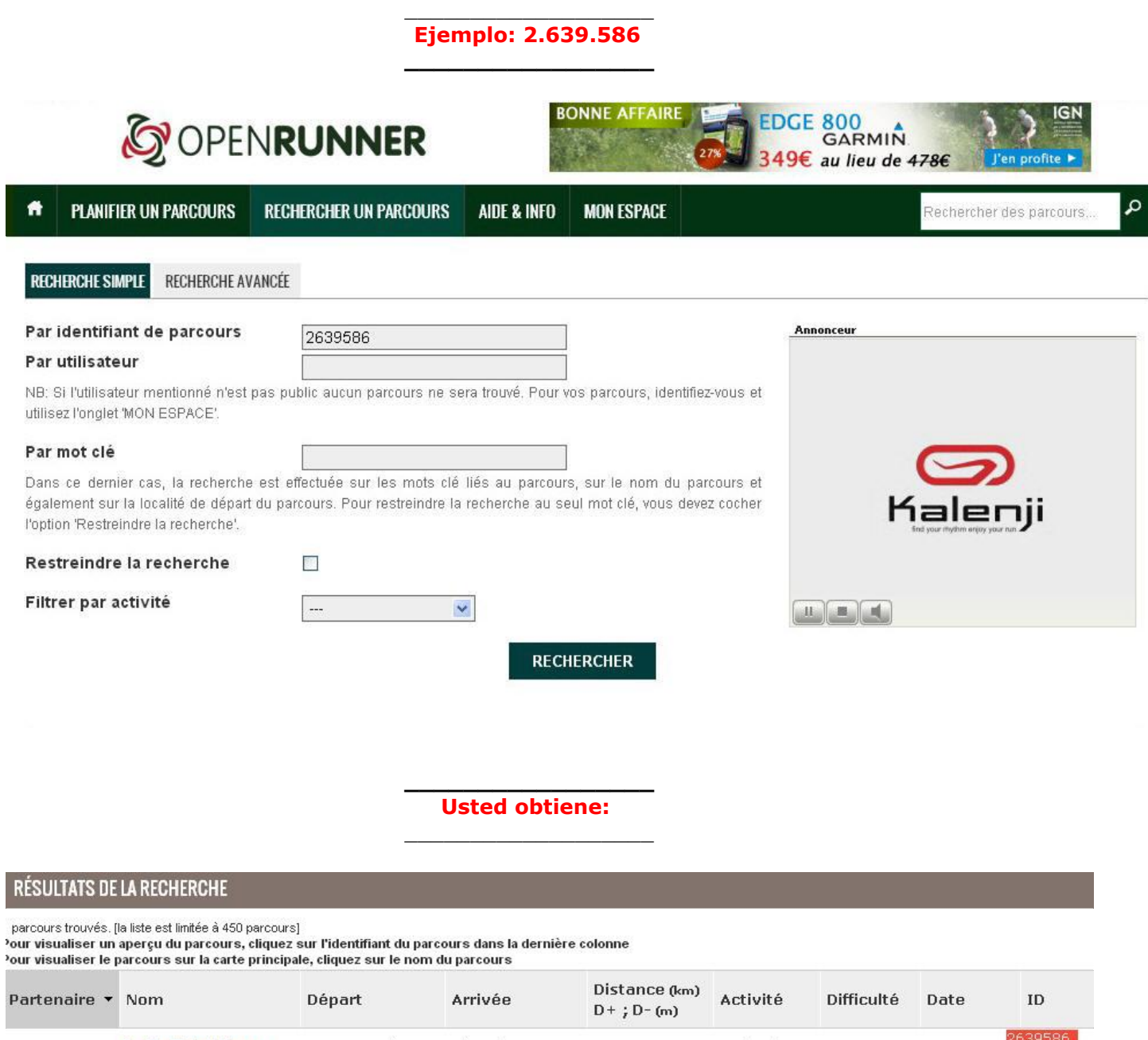

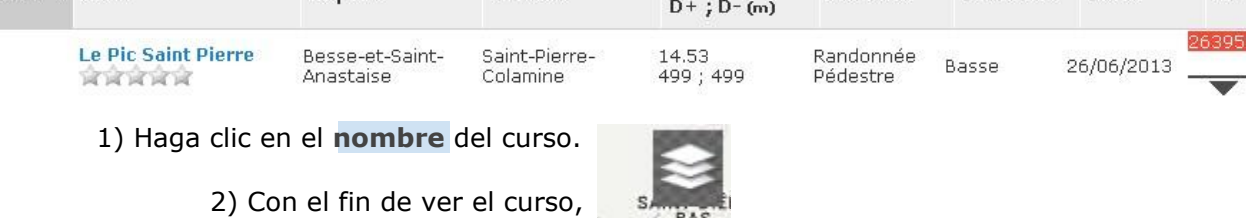

BAS

**haga clic en en el** icono:

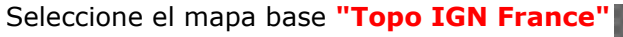

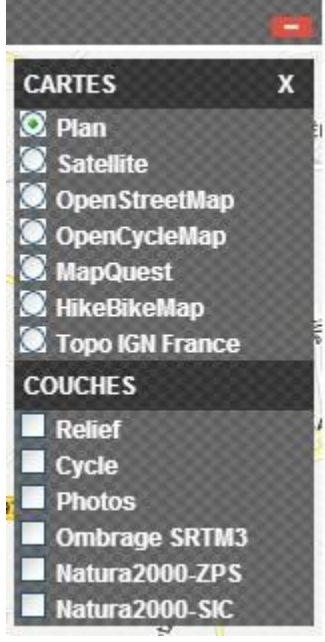

## $\_$ **Usted obtiene:**

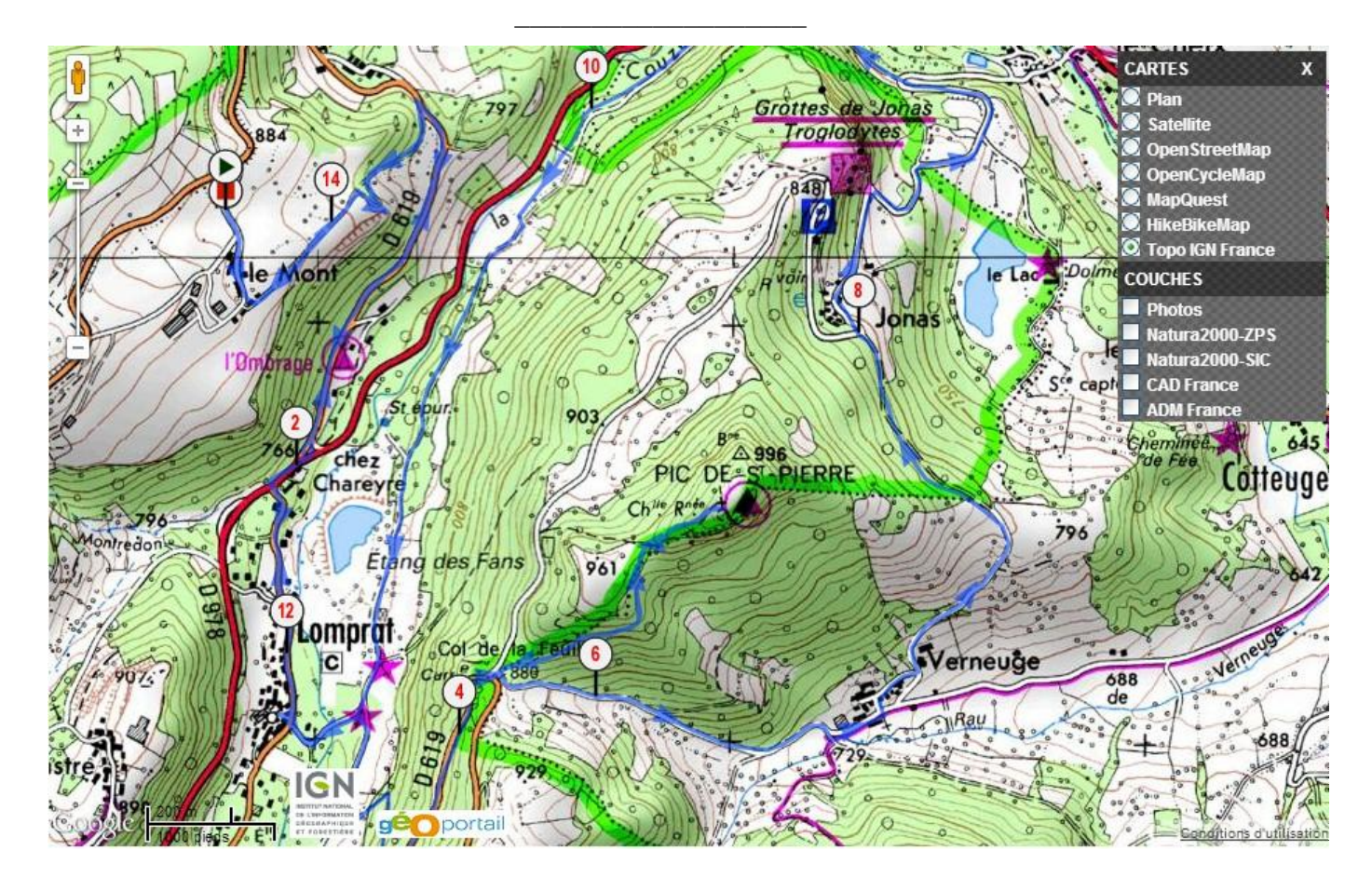

\_\_\_\_\_\_\_\_\_\_\_\_\_\_\_\_\_\_\_\_\_\_\_\_\_\_\_\_ Puede descargar la ruta a su **GPS.**